## SAP ABAP table TEMV VERSION H {Generated Table for View}

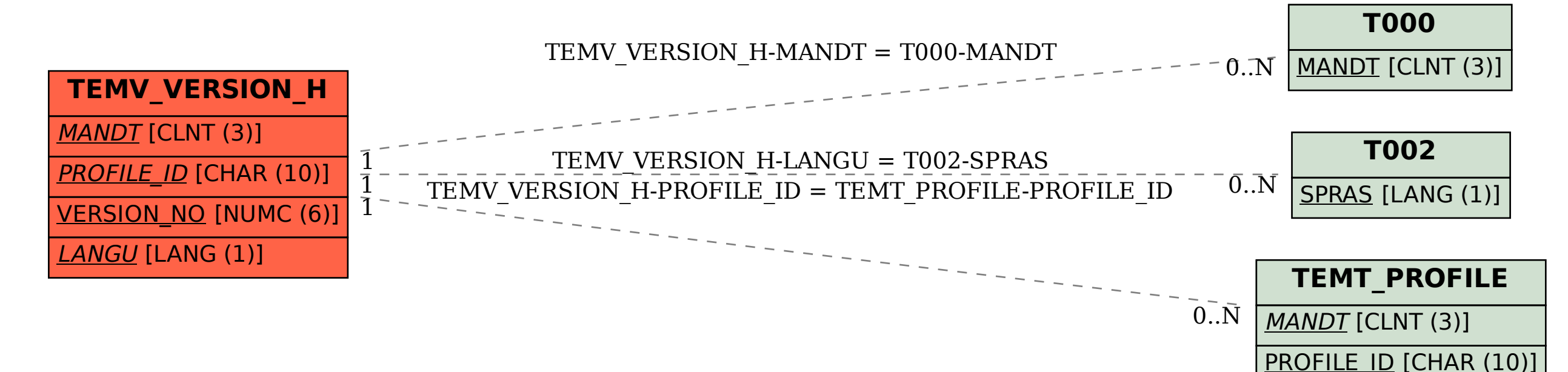